# Discovering the Sensor Web through Mobile Applications

Theodor Foerster, Daniel Nüst, Arne Bröring & Simon Jirka LBS 2011 – Vienna, Austria 22 November 2011

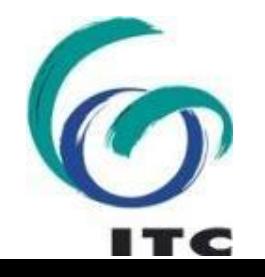

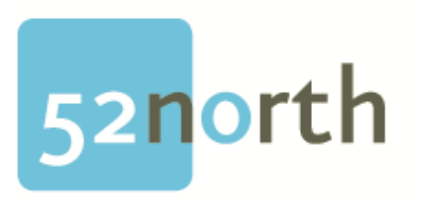

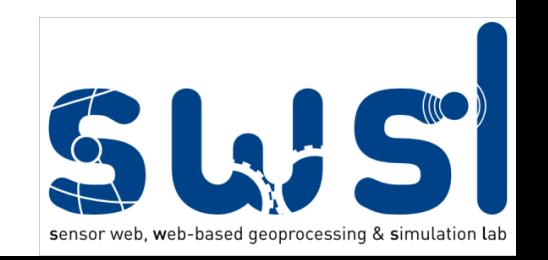

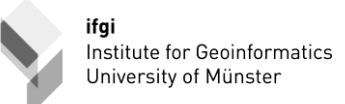

### Sensor Web 2.0

Sensors 2011, 11, 2652-2699; doi:10.3390/s110302652

**OPEN ACCESS** 

**Sensors ISSN 1424-8220** 

www.mdpi.com/journal/sensors

Review

### **New Generation Sensor Web Enablement**

Arne Bröring <sup>1,2,3,\*</sup>, Johannes Echterhoff<sup>4</sup>, Simon Jirka<sup>3</sup>, Ingo Simonis<sup>4</sup>, Thomas Everding<sup>1</sup>, Christoph Stasch<sup>1</sup>, Steve Liang<sup>5</sup> and Rob Lemmens<sup>2</sup>

... is defined as an infrastructure which enables an interoperable usage of sensor resources by enabling their **discovery**, **access**, **tasking**, as well as eventing and alerting... [Bröring et al. 2011]

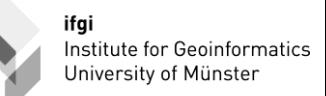

# Discovery in mobile applications

- OpenSearch
	- REST-based interface
	- Simple API
- Sensor Web 2.0
	- Discovery
	- Eventing

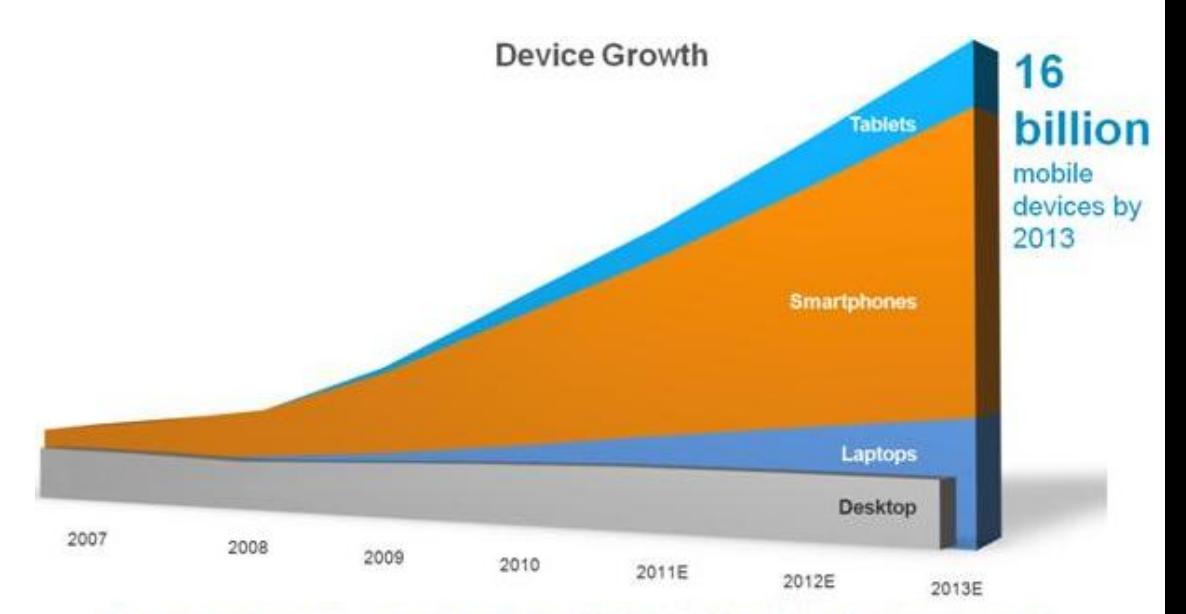

Source: Gartner Research; Smartphone, Tablet, and PC Forecast, December 2010

# Use case – EEA air quality

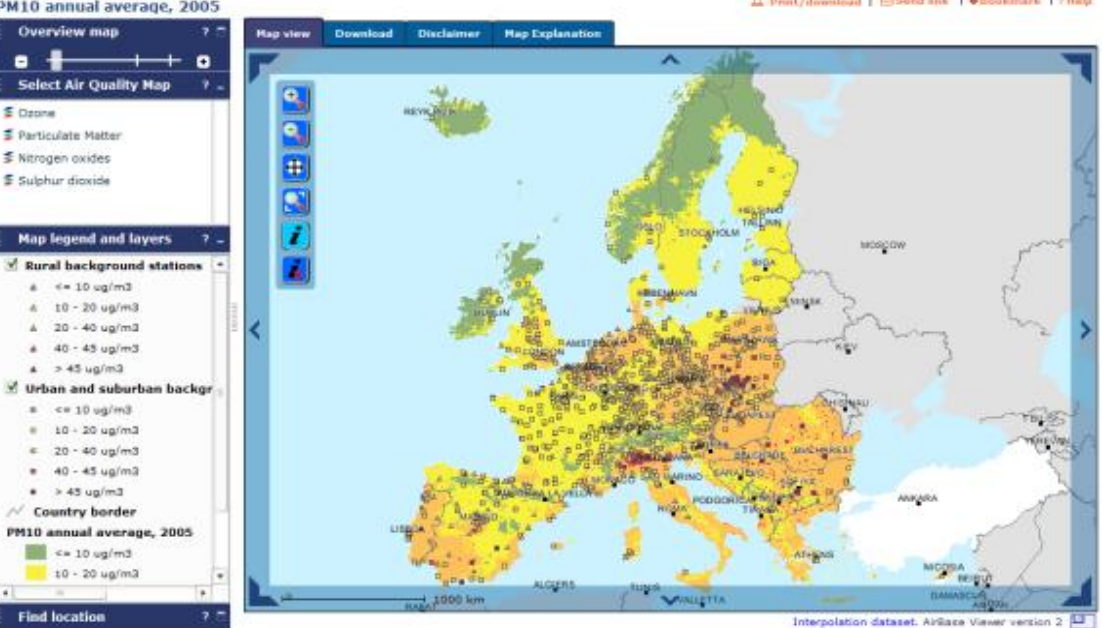

#### Air quality reporting stations

See where reporting stations are located, what their characteristics are and what they measured. You can zoo map or by writing the name of a place. When you zoom in, the background map will also show land cover infor station to display its data.

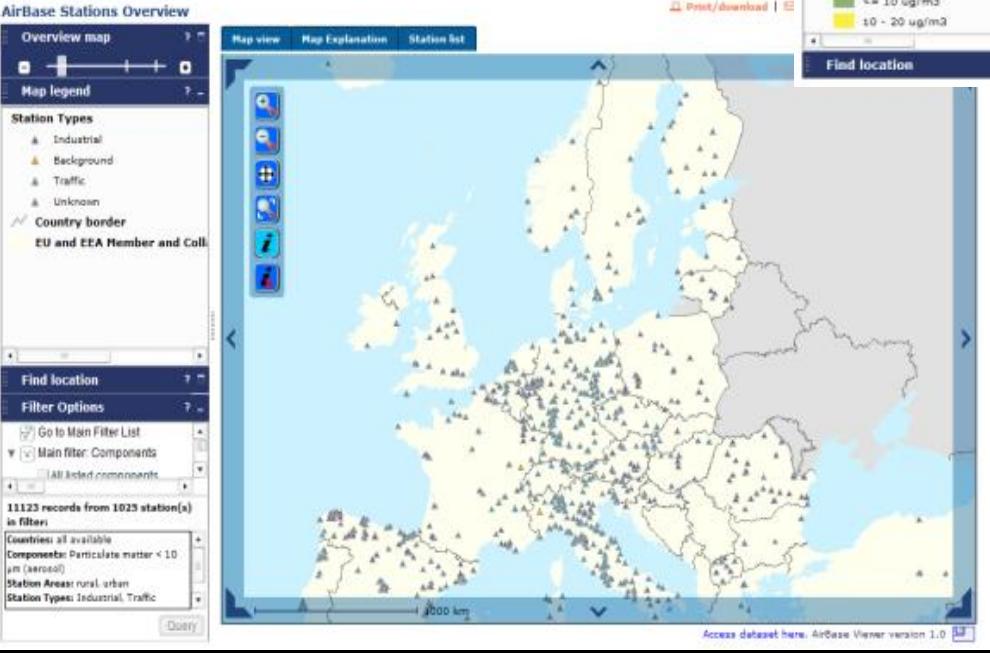

Di Print/download

Airbase data description: http://www.eea.europa.eu/data-andmaps/data/airbase-the-european-air-qualitydatabase-3

Source: EEA Air quality viewer http://www.eea.europa.eu/the mes/air/airbase/map-statistics

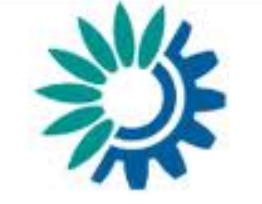

**European Environment Agency** 

University of Münst

### Requirement – Resource efficiency

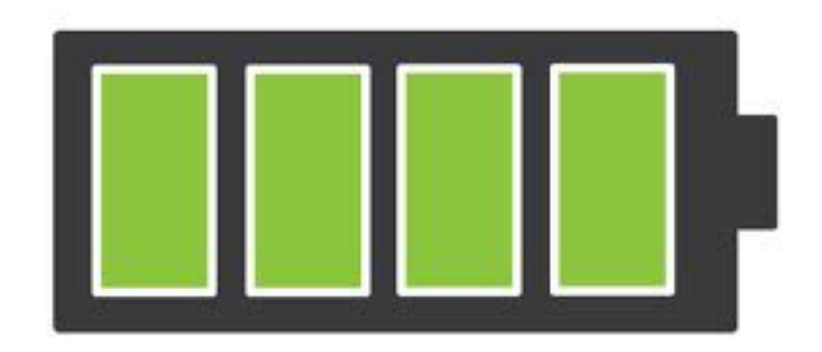

### Minimized communication & processing overhead

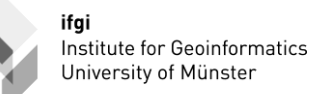

### Requirement – spatial context

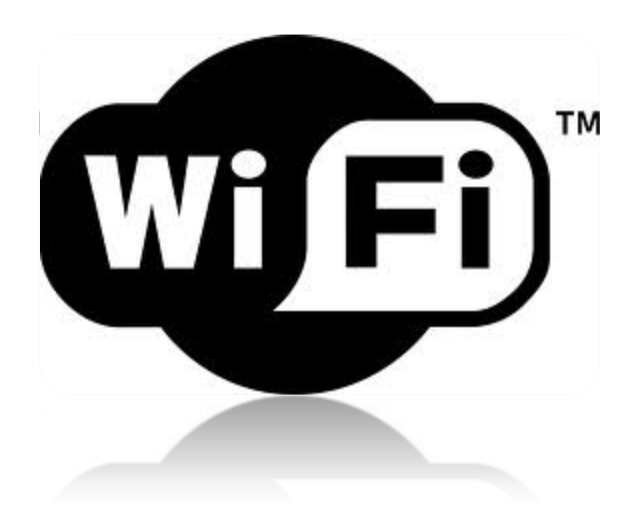

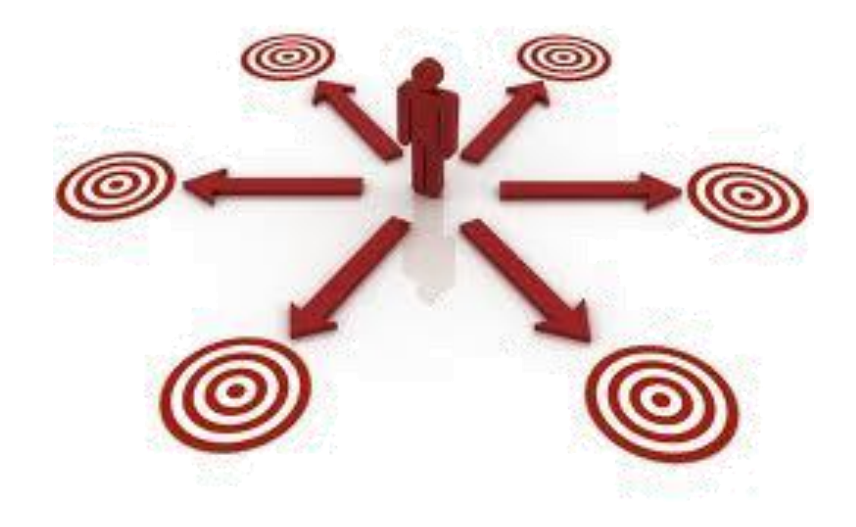

### Requirement – temporal context

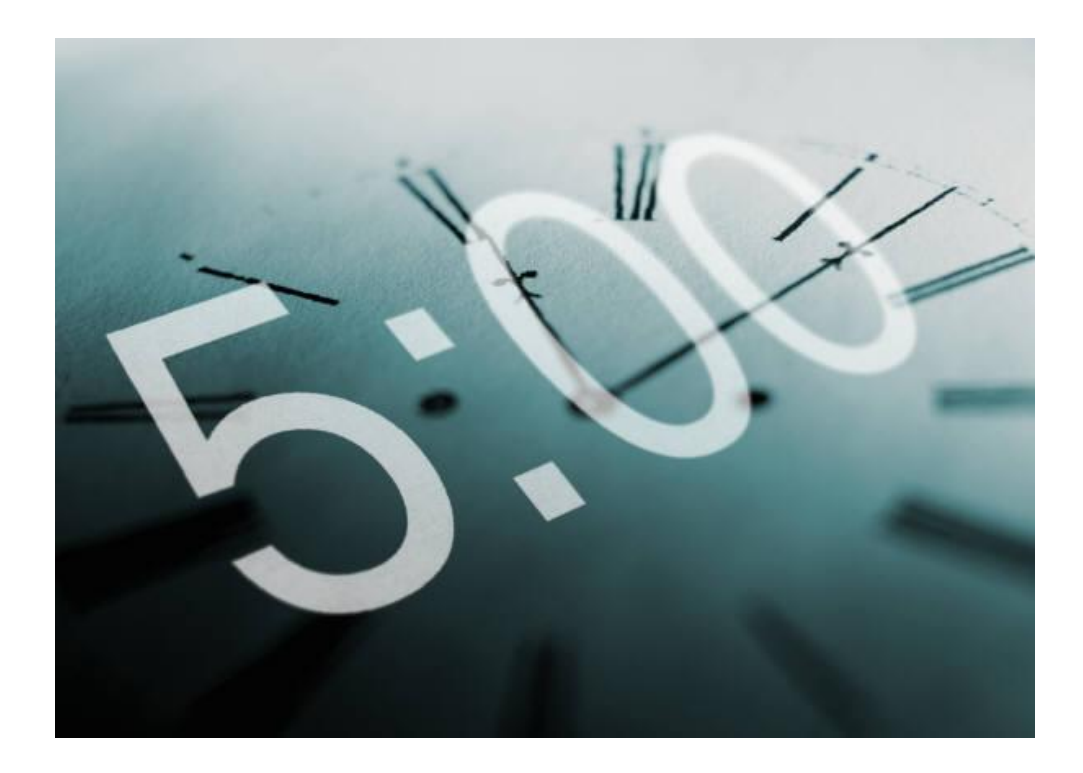

### Requirement – thematic context

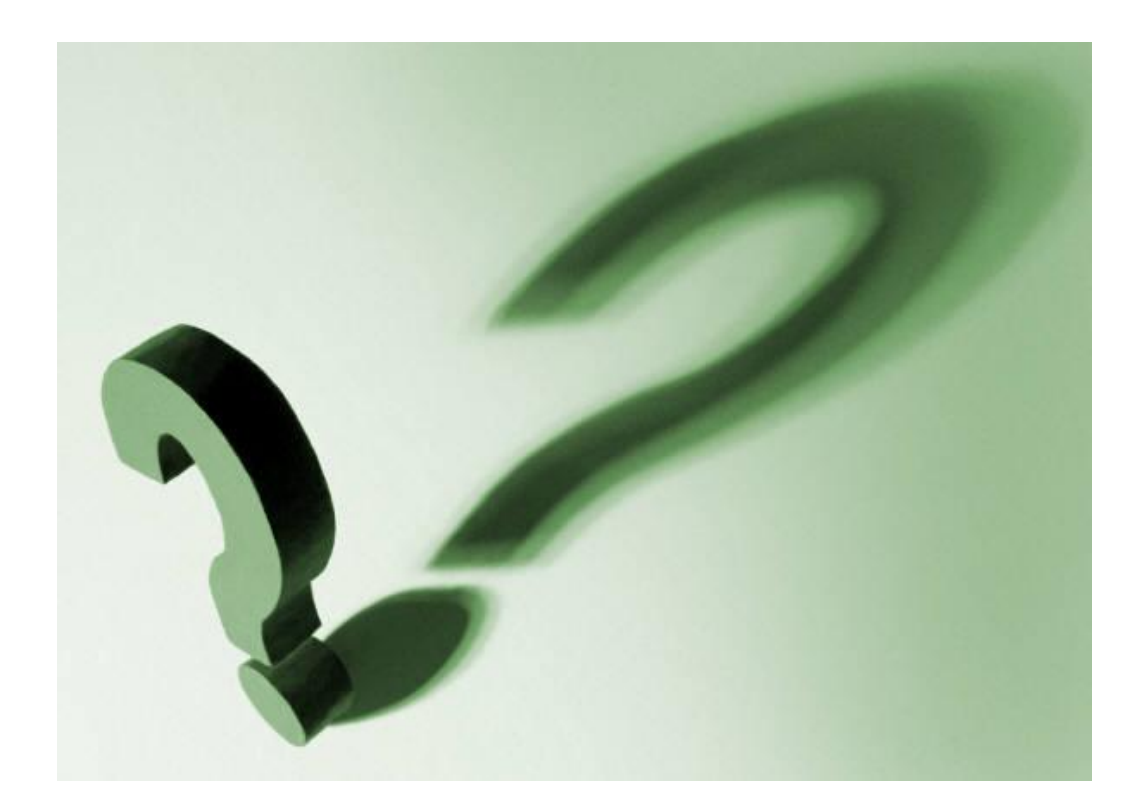

### Architecture

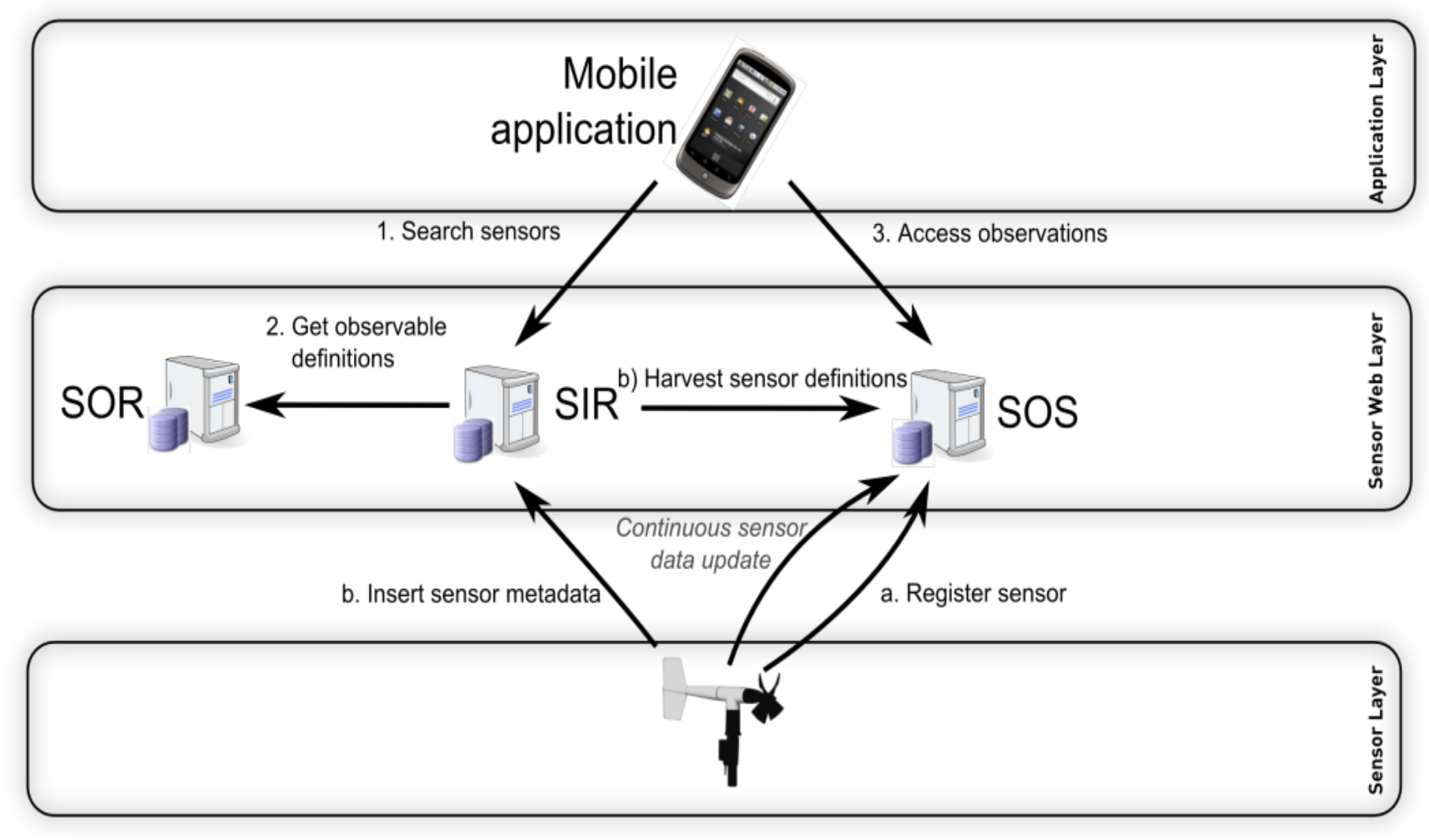

*Register, search & access*

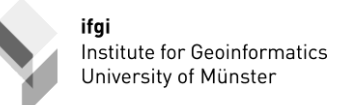

### Implementation

### • SIR Interface Extension

#### **<sir:SearchResultElement>**

<sir:SensorIDInSIR>383</sir:SensorIDInSIR>

#### <sir:SimpleSensorDescription>

 <sir:SensorDescriptionURL>http%3A%2F%2Fgiv-genesis.unimuenster.de%3A8080%2FSIR%2Fsir%3Fservice%3DSIR%26amp%3Bversion%3D0.3.1%26amp%3BREQUEST%3DDescribeSensor%26amp%3BSENSORIDINSIR%3D383</ sir:SensorDescriptionURL>

<sir:DescriptionText>![CDATA[

Identifications: urn:ogc:def:identifier:OGC:1.0:uniqueID - urn:ogc:object:feature:Sensor:EEA:airbase:4.0:DEHB005; urn:ogc:def:identifier:OGC:1.0:longName - Bremerhaven; urn:ogc:def:identifier:OGC:1.0:shortName - Bremerhaven; Classifications: intendedApplication - air quality; sensorType - Background; typeOfSensor - Background; stationOzoneType - urban; stationAreaType - urban; stationSubCatRural - unknown; Keywords: GERMANY; DE; AIRBASE; AIRQUALITY; EEA; ]</sir:DescriptionText>

### **<sir:ObservedBoundingBox crs="-1" dimensions="2">**

 **<ows:LowerCorner>53.559998 8.569406</ows:LowerCorner> <ows:UpperCorner>53.559998 8.569406</ows:UpperCorner>**

#### **</sir:ObservedBoundingBox>**

### </sir:SimpleSensorDescription>

<sir:ServiceReference>

**<sir:ServiceURL>http://giv-uw.uni-muenster.de:8080/AQE/sos</sir:ServiceURL>**

**<sir:ServiceType>SOS</sir:ServiceType>** 

<sir:ServiceSpecificSensorID>**urn:ogc:object:feature:Sensor:EEA:airbase:4.0:DEHB005**</sir:ServiceSpecificSensorID>

</sir:ServiceReference>

### **</sir:SearchResultElement>**

### Implementation (cont.)

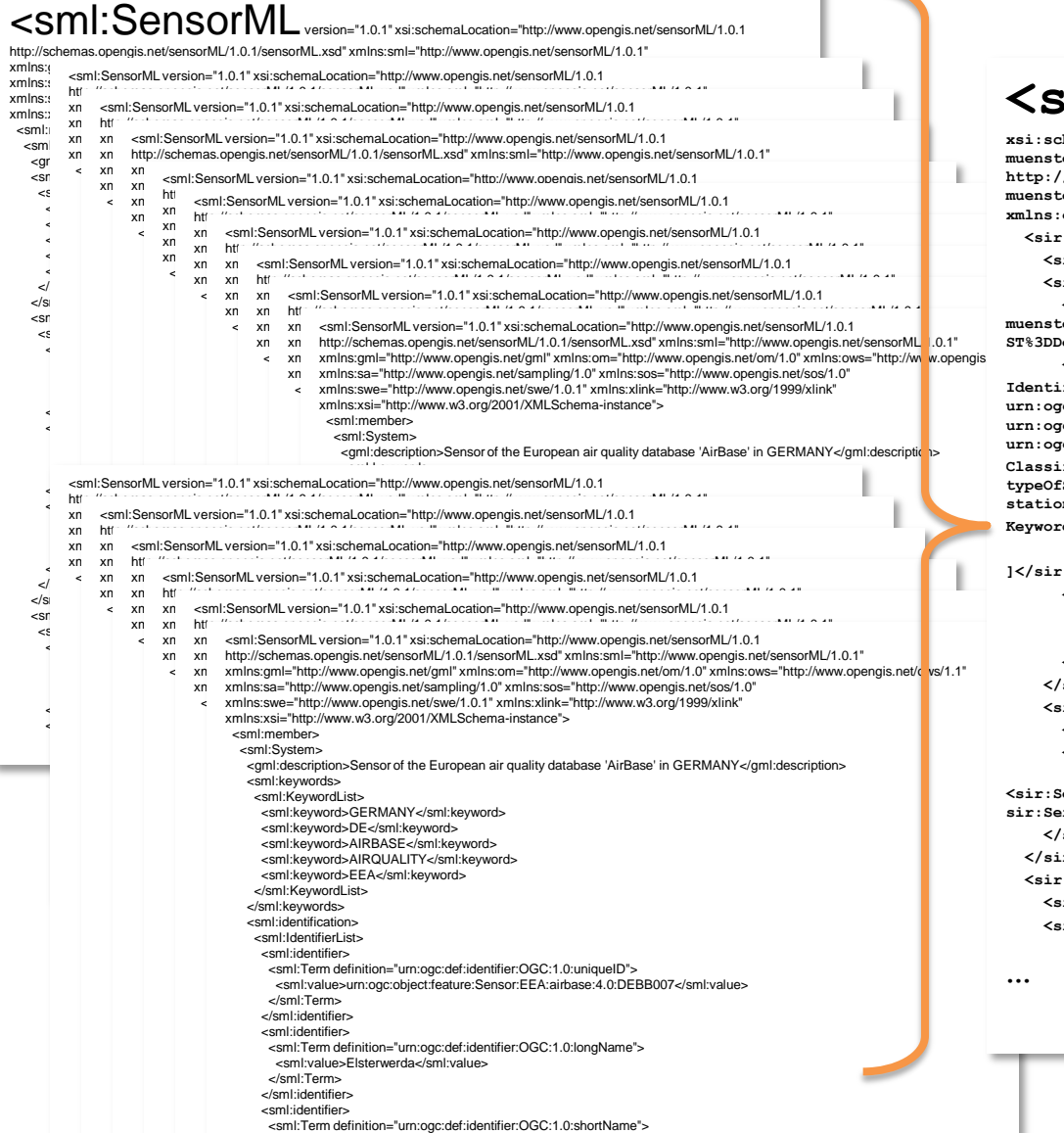

<sml:value>suburban</sml:value> </sml:Term> <sml:Term definition="urn:ogc:def:classifier:OGC:1.0:application"> </sml:identification> <sml:value>Elsterwerda</sml:value>

#### **<sir:SearchSensorResponse**

ifai

Institute for Geoinformatics University of Münster

**xsi:schemaLocation="http://swsl.uni-muenster.de/sir http://giv-genesis.unimuenster.de/schemas/sir/sirAll.xsd http://www.opengis.net/sensorML/1.0.1 http://schemas.opengis.net/sensorML/1.0.1/sensorML.xsd" xmlns:sir="http://swsl.unimuenster.de/sir" xmlns:xsi="http://www.w3.org/2001/XMLSchema-instance" xmlns:ows="http://www.opengis.net/ows/1.1">**

 **<sir:SearchResultElement>**

- **<sir:SensorIDInSIR>41</sir:SensorIDInSIR>**
- **<sir:SimpleSensorDescription>**

 **<sir:SensorDescriptionURL>http%3A%2F%2Fgiv-genesis.unimuenster.de%3A8080%2FSIR%2Fsir%3Fservice%3DSIR%26amp%3Bversion%3D0.3.1%26amp%3BREQUE ST%3DDescribeSensor%26amp%3BSENSORIDINSIR%3D41</sir:SensorDescriptionURL>**

 **<sir:DescriptionText>![CDATA[ Identifications: urn:ogc:def:identifier:OGC:1.0:uniqueID urn:ogc:object:feature:Sensor:EEA:airbase:4.0:DEBB001; urn:ogc:def:identifier:OGC:1.0:longName - Burg (Spreewald); urn:ogc:def:identifier:OGC:1.0:shortName - Burg (Spreewald); Classifications: intendedApplication - air quality; sensorType - Background; typeOfSensor - Background; stationOzoneType - suburban; stationAreaType - suburban; stationSubCatRural - unknown; Keywords: GERMANY; DE; AIRBASE; AIRQUALITY; EEA;**

#### **]</sir:DescriptionText>**

 **<sir:ObservedBoundingBox crs="-1" dimensions="2">**

- **<ows:LowerCorner>51.833332 14.141703</ows:LowerCorner>**
- **<ows:UpperCorner>51.833332 14.141703</ows:UpperCorner>**
- **</sir:ObservedBoundingBox>**
- **</sir:SimpleSensorDescription>**
- **<sir:ServiceReference>**

 **<sir:ServiceURL>http://giv-uw.uni-muenster.de:8080/AQE/sos</sir:ServiceURL> <sir:ServiceType>SOS</sir:ServiceType>**

**<sir:ServiceSpecificSensorID>urn:ogc:object:feature:Sensor:EEA:airbase:4.0:DEBB001</ sir:ServiceSpecificSensorID>**

- **</sir:ServiceReference>**
- **</sir:SearchResultElement>**
- **<sir:SearchResultElement>**
- **<sir:SensorIDInSIR>42</sir:SensorIDInSIR>**
- **<sir:SimpleSensorDescription>**

**…**

### Implementation (contd.)

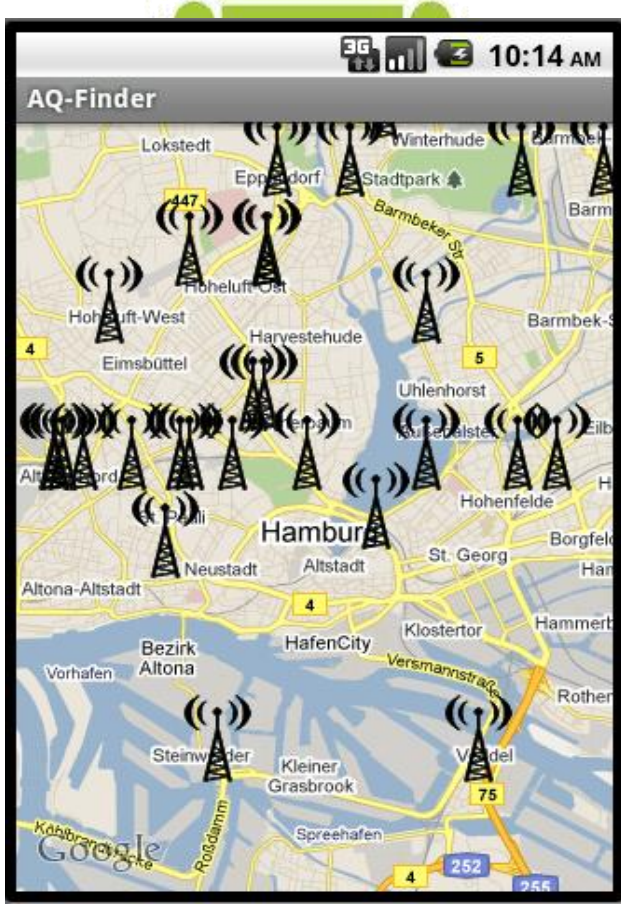

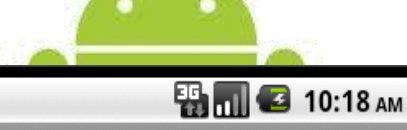

#### **AQ-Finder**

Sensor ID: urn:ogc:object:feature:Sensor:EEA: airbase:4.0:DENI002 SIR ID: 1673

Sensor service: SOS

Sensor description: Identifications: urn:ogc:def:identifier: OGC:1.0:uniqueID - urn:ogc:object:feature: Sensor:EEA:airbase:4.0:DENI002; urn:ogc:def: identifier:OGC:1.0:longName - Hannover/List; urn:ogc:def:identifier:OGC:1.0:shortName -Hannover/List;

Classifications: intendedApplication - air quality; sensorType - Background; typeOfSensor -Background; stationAreaType - urban; stationSubCatRural - unknown;

Keywords: GERMANY; DE; AIRBASE; AIRQUALITY; EEA:

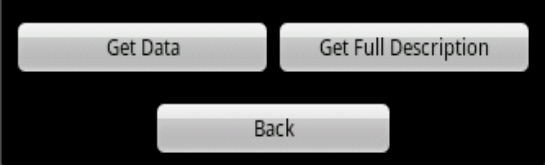

Customized app to access EEA data as available in the Sensor Web

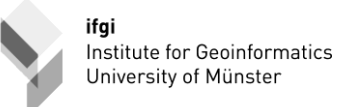

### Requirements met

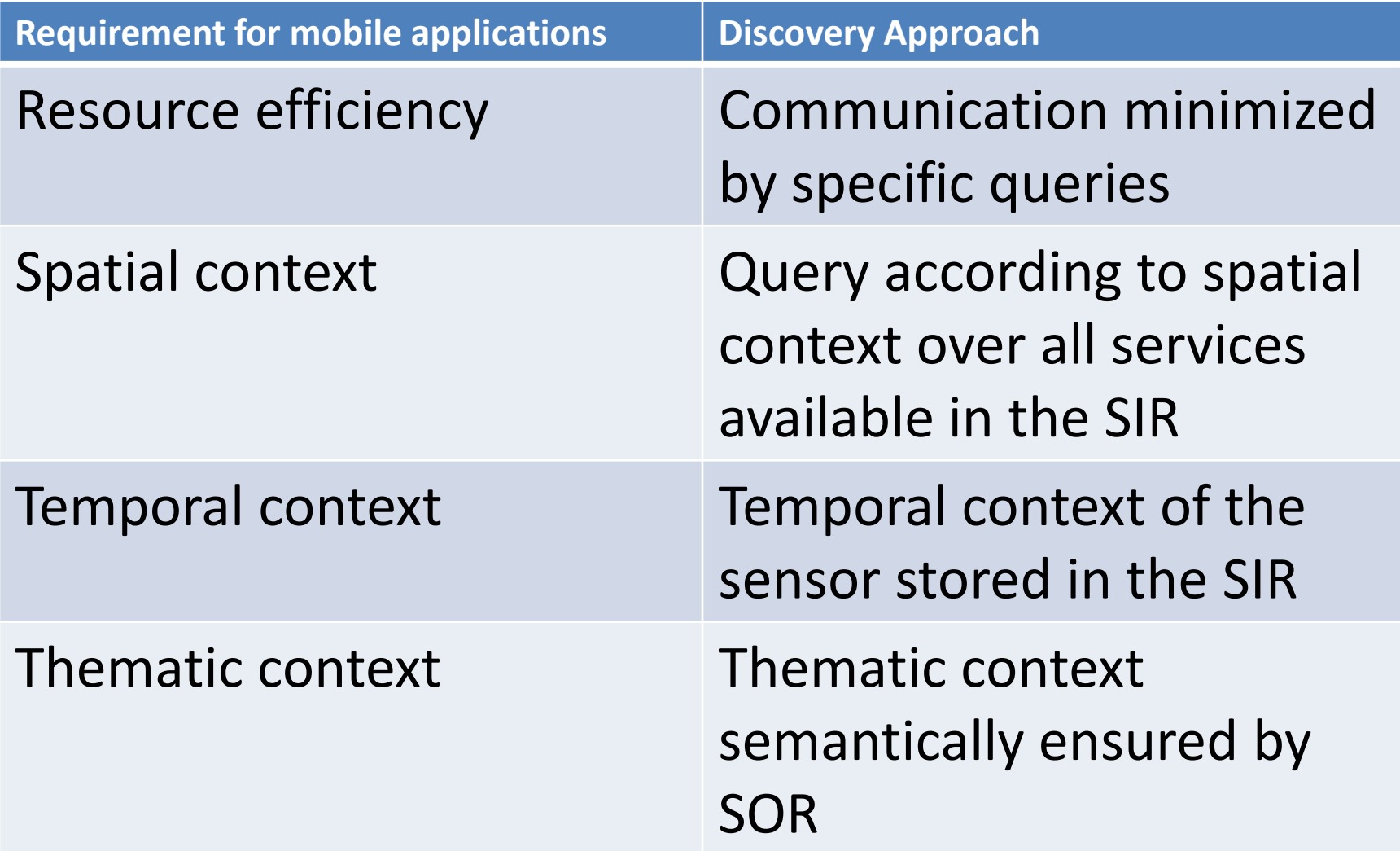

# Conclusion

- Interoperable discovery of real-time sensor data
	- EEA data
	- Mobile application
	- Standards compliant
- Sensor Web 2.0
	- Discovery
- Requirements met
	- Context-sensitive, resource efficient

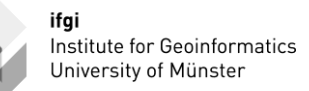

### Source code available through

# 52north exploring horizons

www.52north.org/android

# Thanks for your attention!

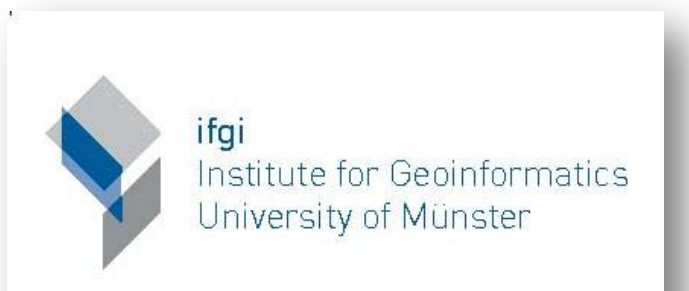

#### Dr. Theodor Foerster

Research Coordinator

Sensor web, Web-based geoprocessing & Simulation Lab (SWSL)

Weseler Straße 253 D-48151 Münster phone: +49 [0] 251 83 30063 +49 [0] 251 83 39763  $fax:$ theodorfoerster@uni-muenster.de http://ifgi.uni-muenster.de http://swsl.uni-muenstende

### swsl.uni-muenster.de

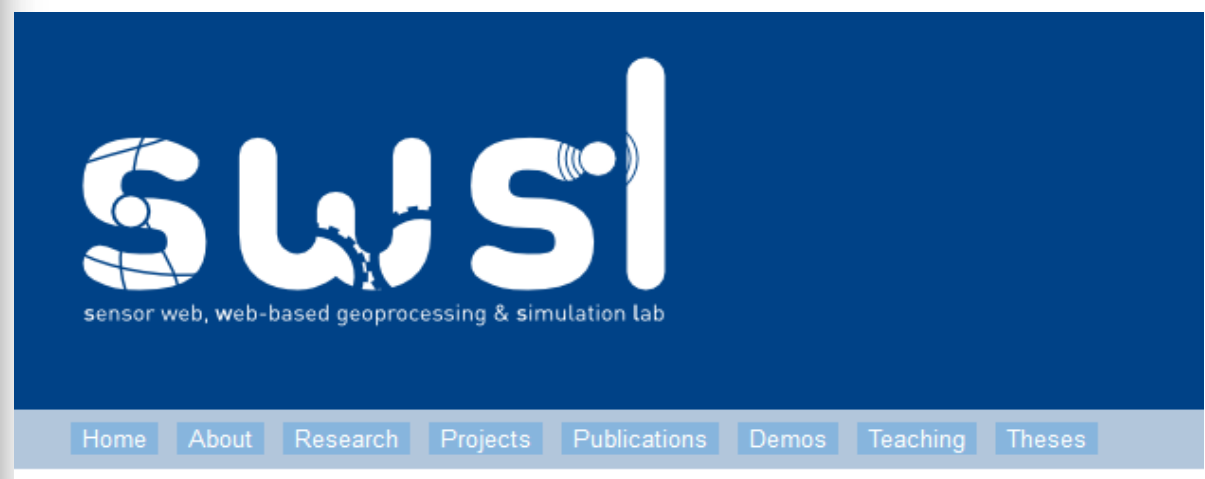

Welcome to the Sensor Web, Web-based Geoprocessing, and Simulation Lab! SWSL is a competence center for geosensor networks and distributed geoprocessing at the Institute for Geoinformatics (IFGI) of the University of Münster, Germany.

**NFWS** About ongoing projects, research papers, new demos, and theses by SWSL members.